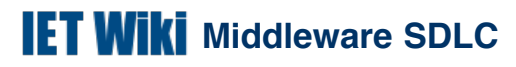

Added by [Curtis Bray,](https://confluence.ucdavis.edu/confluence/display/~clbray) last edited by [Hampton Sublett](https://confluence.ucdavis.edu/confluence/display/~hsublett) on Jul 15, 2009

# **Goals**

- 1. Improved efficiencies
- 2. Improved service quality & uptime
- 3. Reduced resource bottlenecks
- 4. Reduced cost
	- a. Post release rework
	- b. Reduce redundant systems/licensing fees
- 5. Hit realistic project time lines
- 6. Deliver products which are as defect-free as possible
- 7. Promote customer satisfaction

### **Progress**

[SDLC Progress Report](https://confluence.ucdavis.edu/confluence/display/IETMT/SDLC+Progress+Report)

# **General Purpose System Development Life Cycle (SDLC)**

[How to setup a SDLC based project](https://confluence.ucdavis.edu/confluence/display/IETMT/How+to+setup+a+SDLC+based+project)

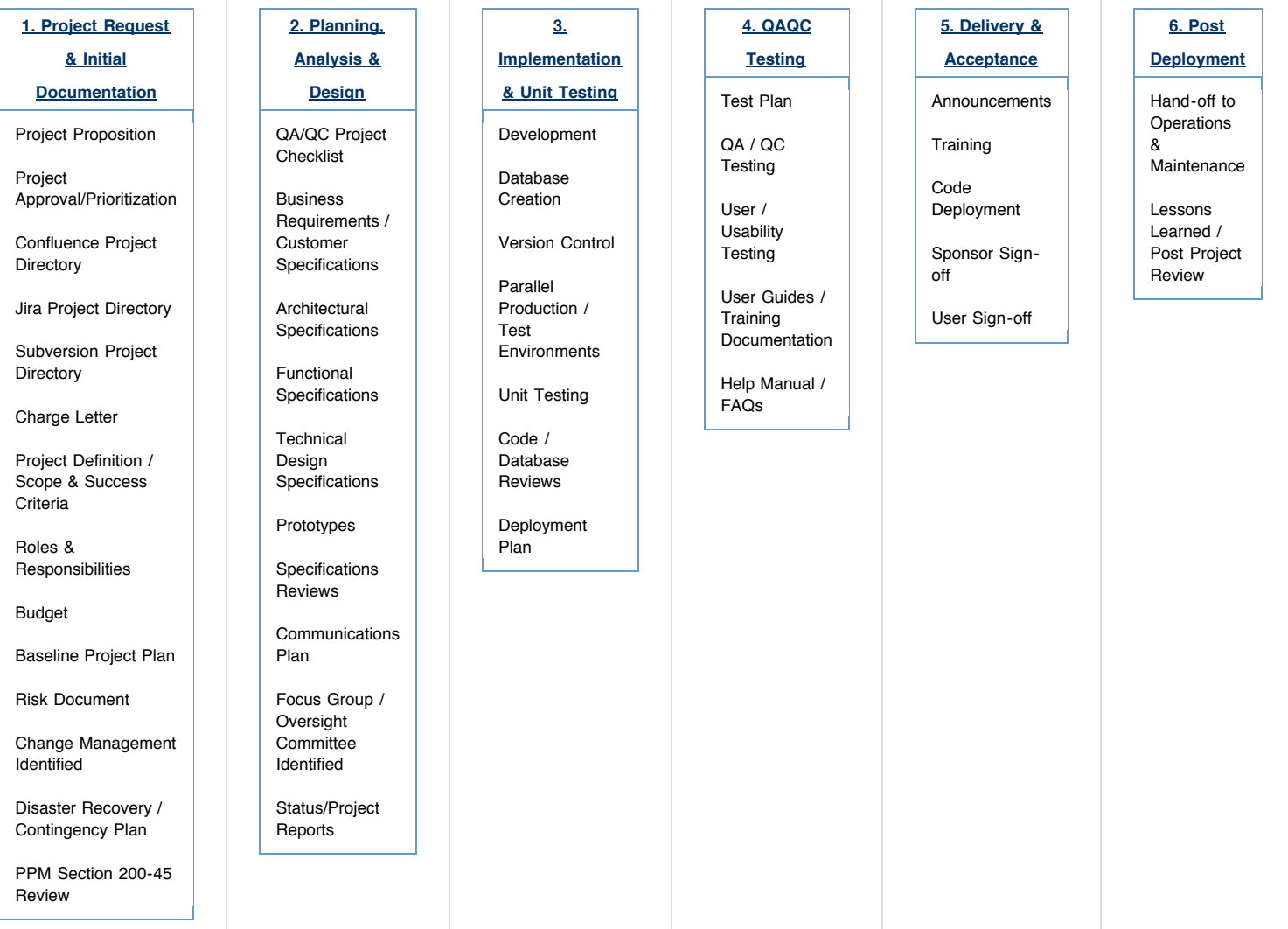

## **Catalog of SDLC Projects utilizing template**

[3447 Department Listings](https://confluence.ucdavis.edu/confluence/display/IETMT/3447+Department+Listings) (IET Middleware Team)

### [3485 Pinnacle v6 Migration](https://confluence.ucdavis.edu/confluence/display/CRP/3485+Pinnacle+v6+Migration) (CR Projects)

[Home](https://confluence.ucdavis.edu/confluence/display/IAM/Home) (UC Davis Identity and Access Management)

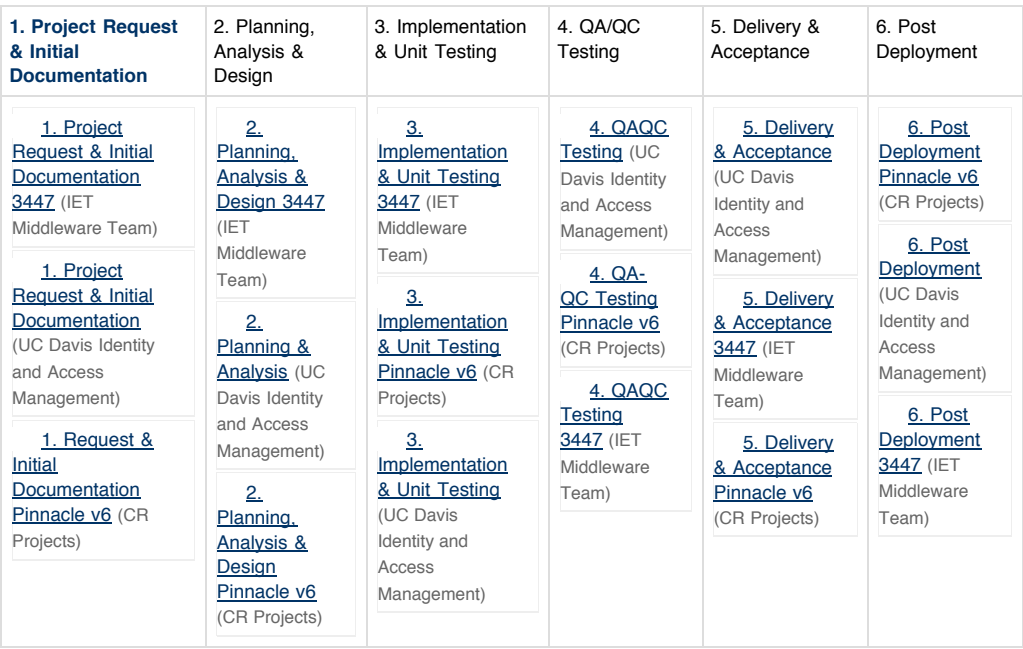

#### General Phases for Software, Hardware, Network or Security Projects

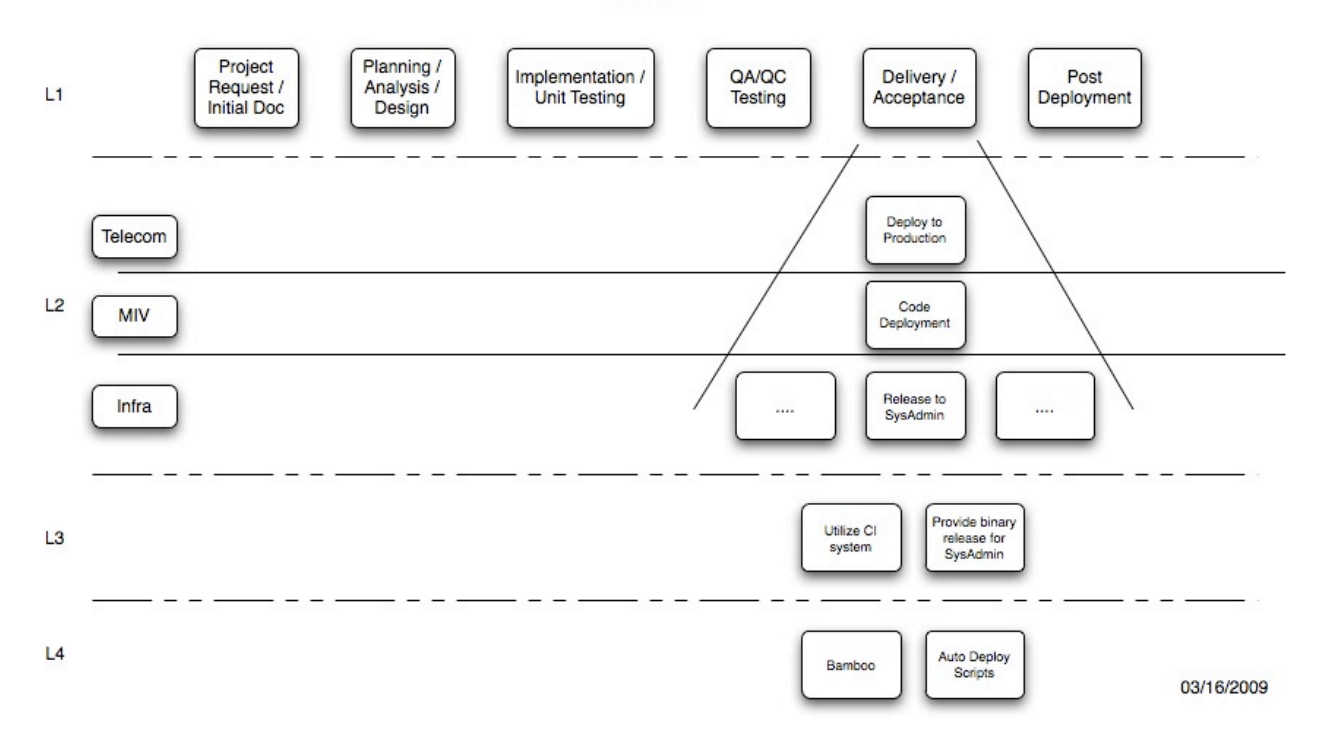

### **How we'll skin this cat**

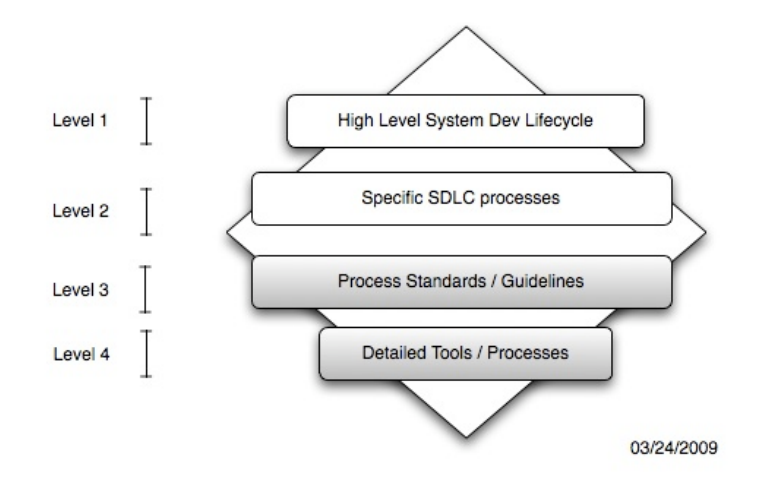

### **Kickoff Presentation**

This presentation outlines the SDLC documentation efforts: [MW SDLC Improvements.ppt](https://confluence.ucdavis.edu/confluence/download/attachments/13828594/MW+SDLC+Improvements.ppt?version=5&modificationDate=1233683934000)

### **Labels**

### [mw\\_pm](https://confluence.ucdavis.edu/confluence/label/IETMT/mw_pm)

**Child Pages (10)**

*Printed by Atlassian Confluence 3.4.6, the Enterprise Wiki.*